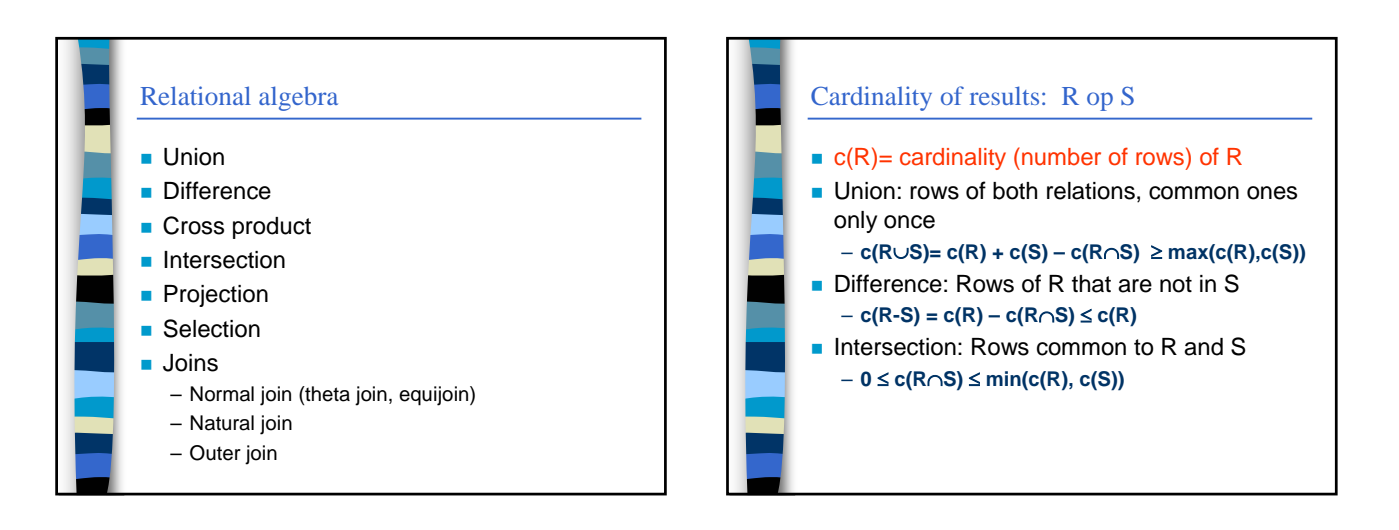

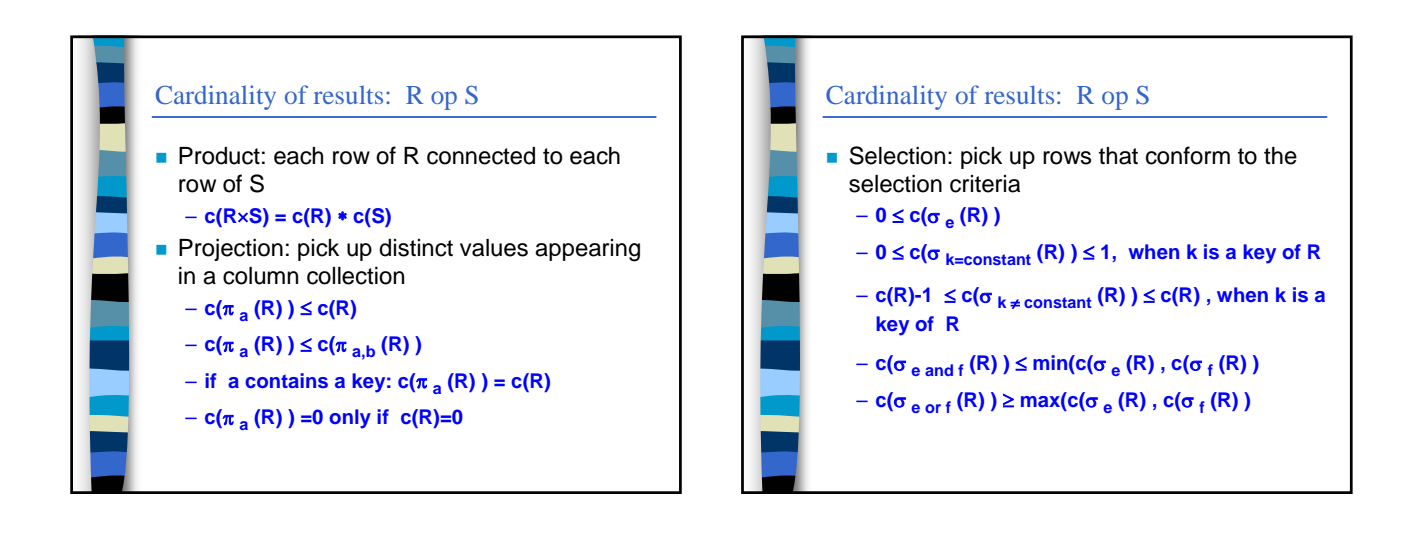

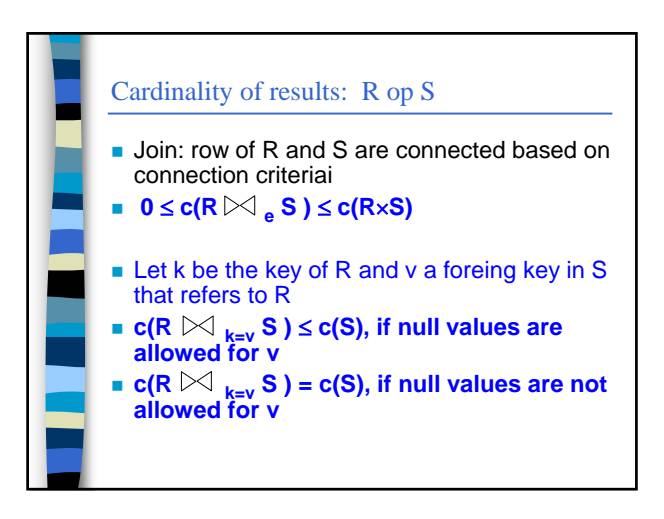

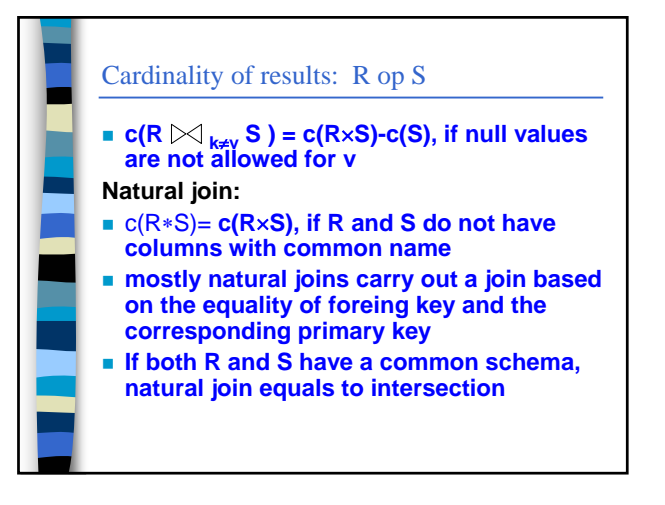

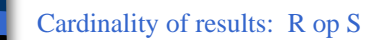

- outer join: Rows that drop out in normal join will also be included with 'empty' pair
- $c(R \supseteq \bigtriangleup_{a=b} S) \geq c(R)$

ì